# Honey, I shrunk the (Postgres) database

Taking a representative sample of a dataset in a manner that preserves the referential integrity of your database.

Example: give me 5% of my users

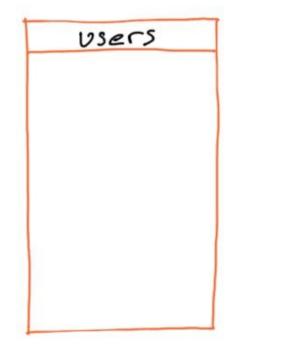

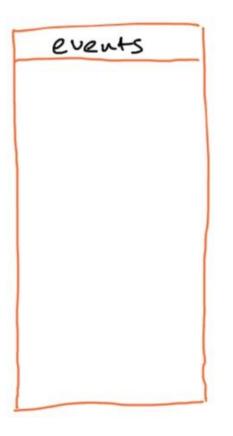

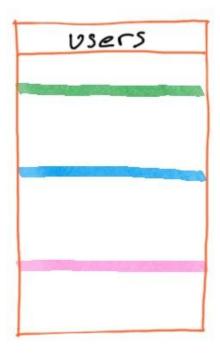

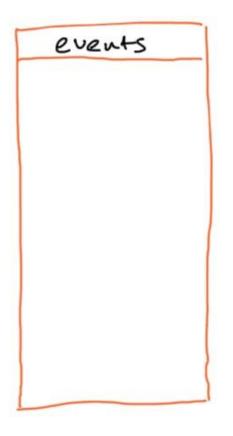

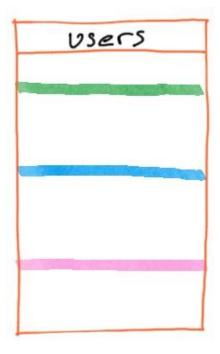

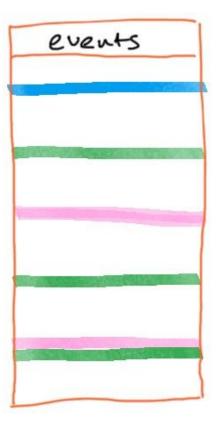

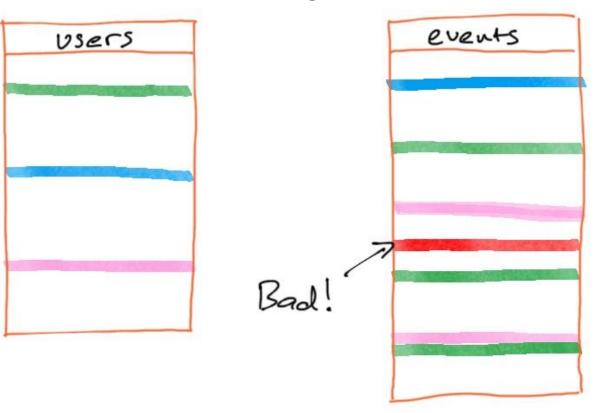

### Why would someone want to subset a database?

- 1. Shrink a production database for cost effective staging/test.
- 2. Focus on a few specific rows (and related rows) to reproduce a bug.
- 3. Share a database with others when they're not allowed to see parts of it.

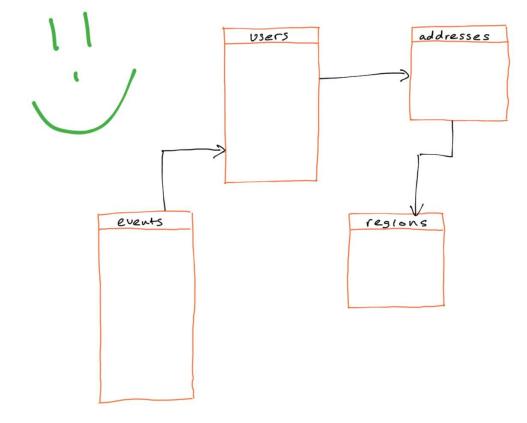

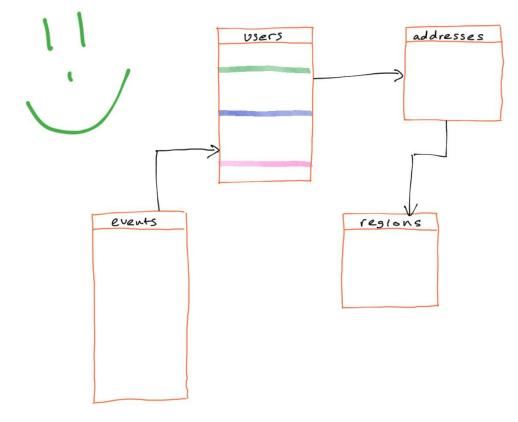

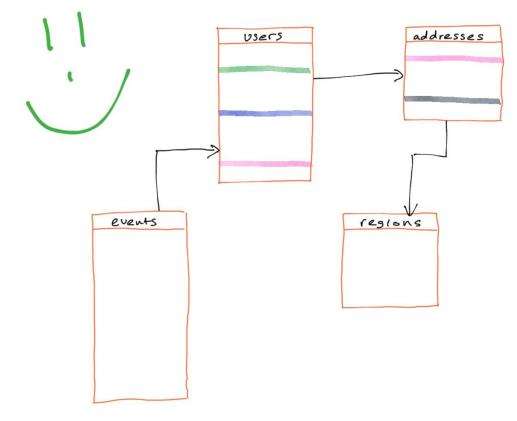

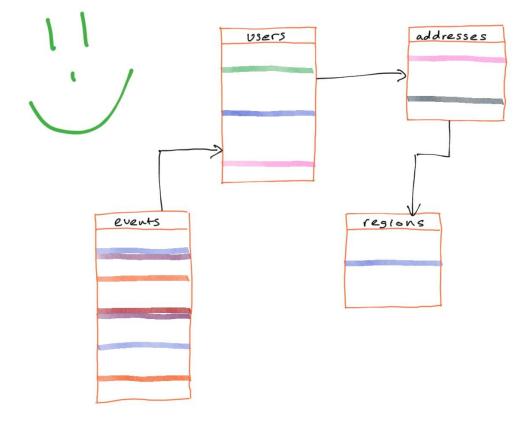

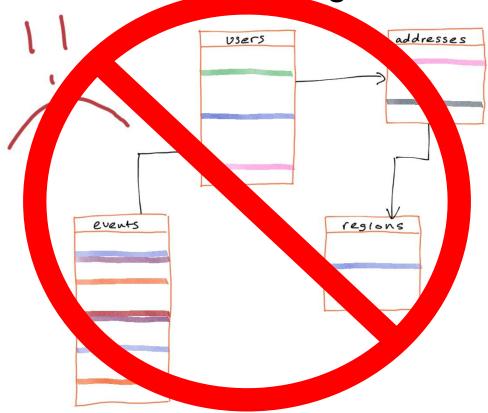

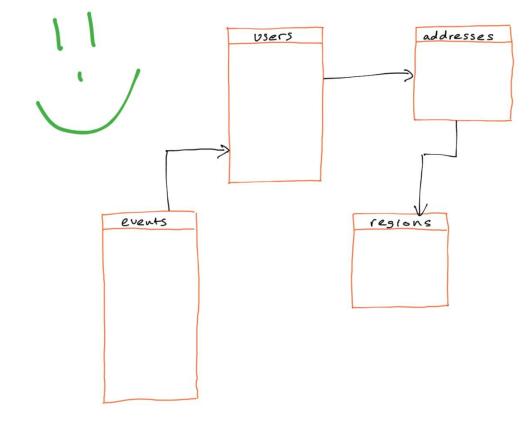

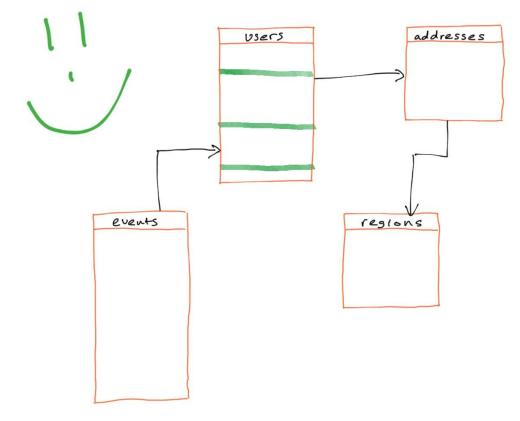

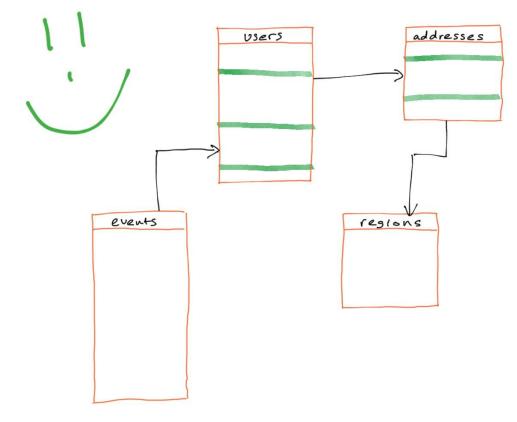

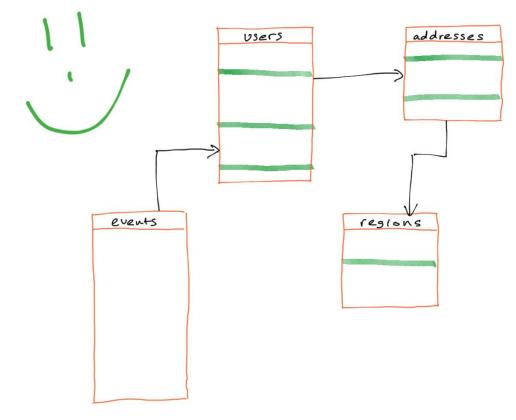

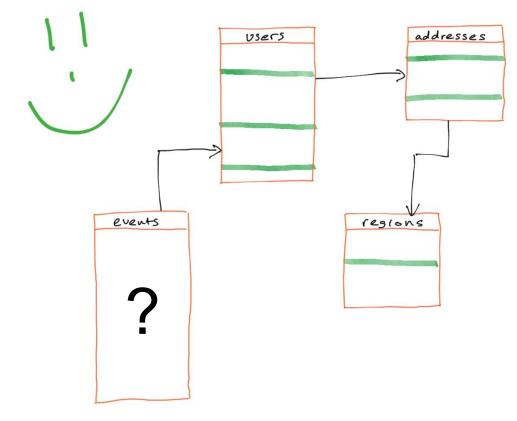

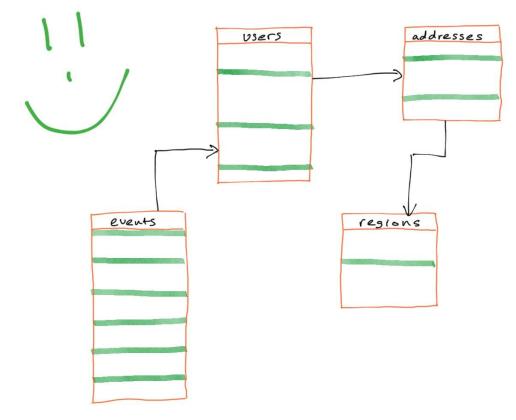

### A Real DB

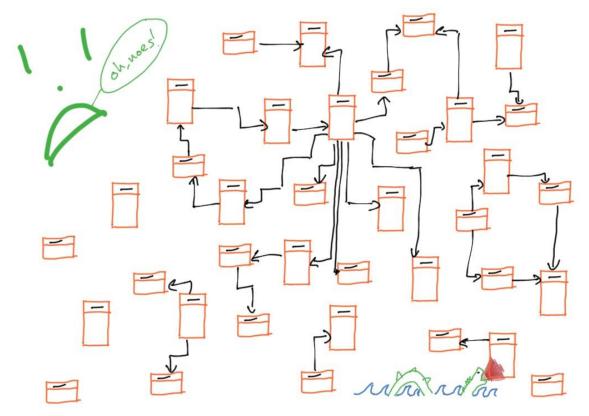

# The Cycle Problem addresses Users events regions

# The Cycle Problem addresses Users events regions

## The Cycle Problem

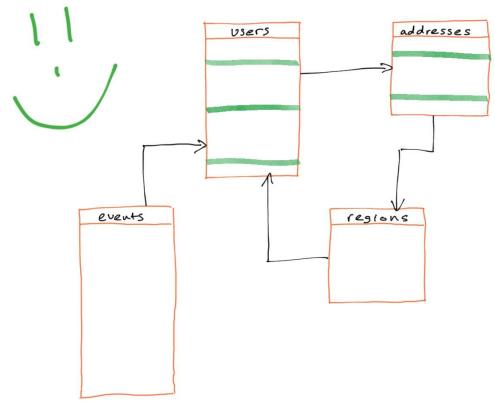

## The Cycle Problem

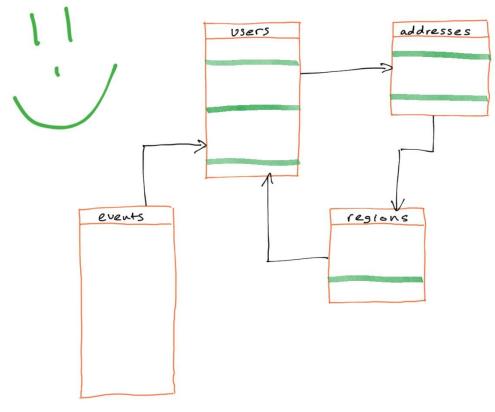

# The Cycle Problem addresses Users events regions

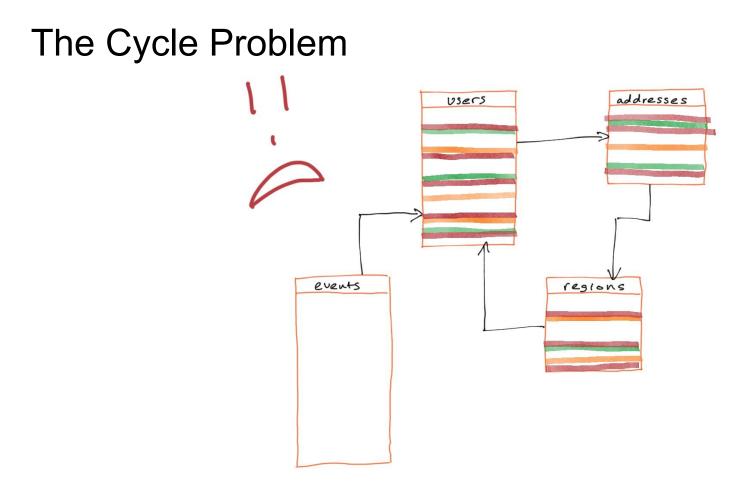

### The Cycle Problem

Cycles in databases are real. Examples.

- Social graphs have cycles
- Any time a table has a foreign key on itself
  - E.g. Event table can have a self-cycle to support previous event
- Backward key relations double the likelihood for cycles!

### The (old) Cycle Solution

Expert configuration.

- Ignore certain tables/columns.
- Handle backward key relations in a custom way.

Not suitable for automatic subsetting by novice users.

An expert in your DB

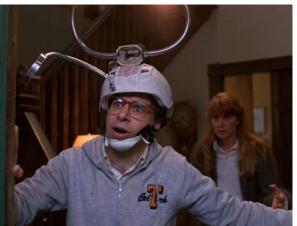

\* Check out Jailer if you want to see an example of this. (Google "jailer subsetting").

### **Our Cycle Solution**

- 1. Cut the cycle(s).
- 2. Sort the tables by their dependency graph (topological sort).
  - a. You can't do topological sort if a cycle remains.
- 3. Feed the first table in the sort, push data through until you reach your target.

# 1. Cutting the Cycle addresses Users events regions

# 1. Cutting the Cycle addresses Users events regions

### 1. Cutting the Cycle

What does "cutting the cycle" mean?

- It means replacing the values of the foreign key in **regions** with **NULL**.
- *Problem:* What if schema doesn't allow that? (I.e. NON NULL constraint.)
- Solution: There must be at least one NULLABLE column in any cycle.

### 2. Topological Sort

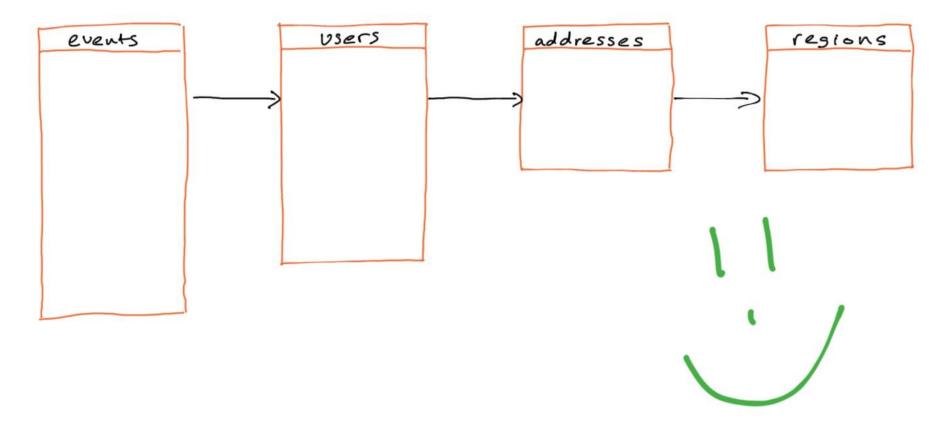

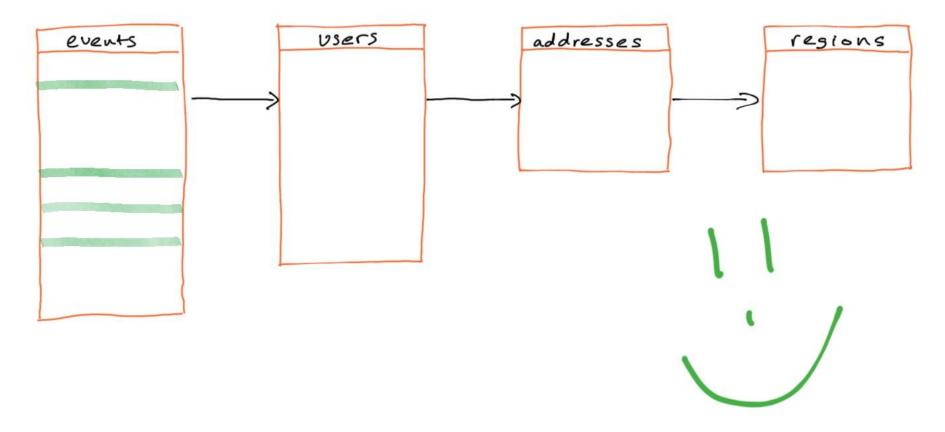

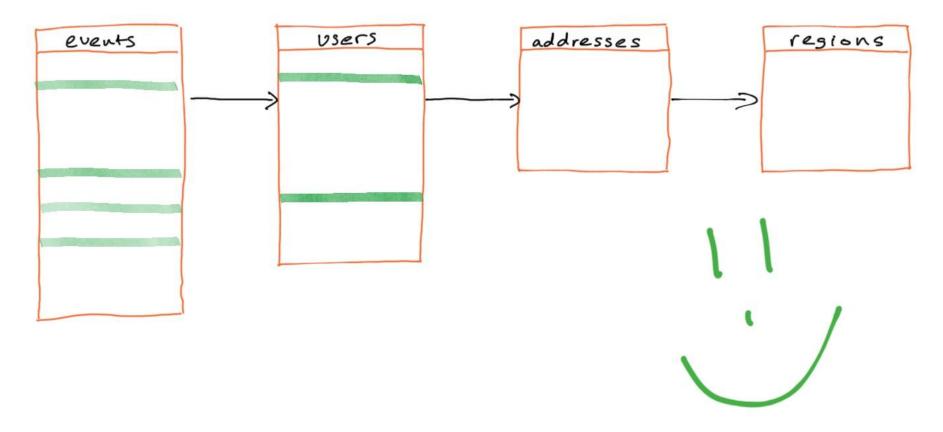

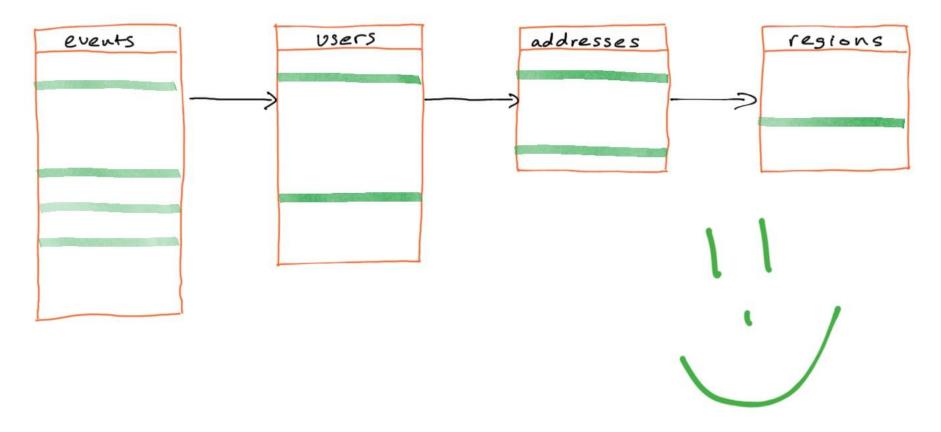

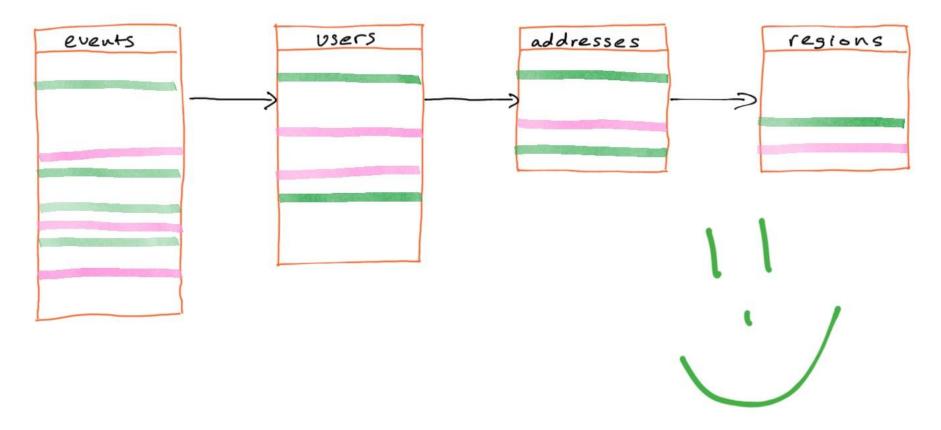

### Outcomes

- 1. We didn't accidentally take the whole database!
- 2. Configuration is simply the cycles to cut and our subset target.

### Bonus outcome

- 3. Subset target can be any formula over the Database, E.g.
  - 5% of the whole DB.

### Try it out

https://github.com/TonicAl/condenser